# multi function shield examples

This shield got my attention as it looked like a nice beginners learning type shield with which you could get up and running with an Arduino

Here is a picture of the board, a few code examples are available later on in the article.

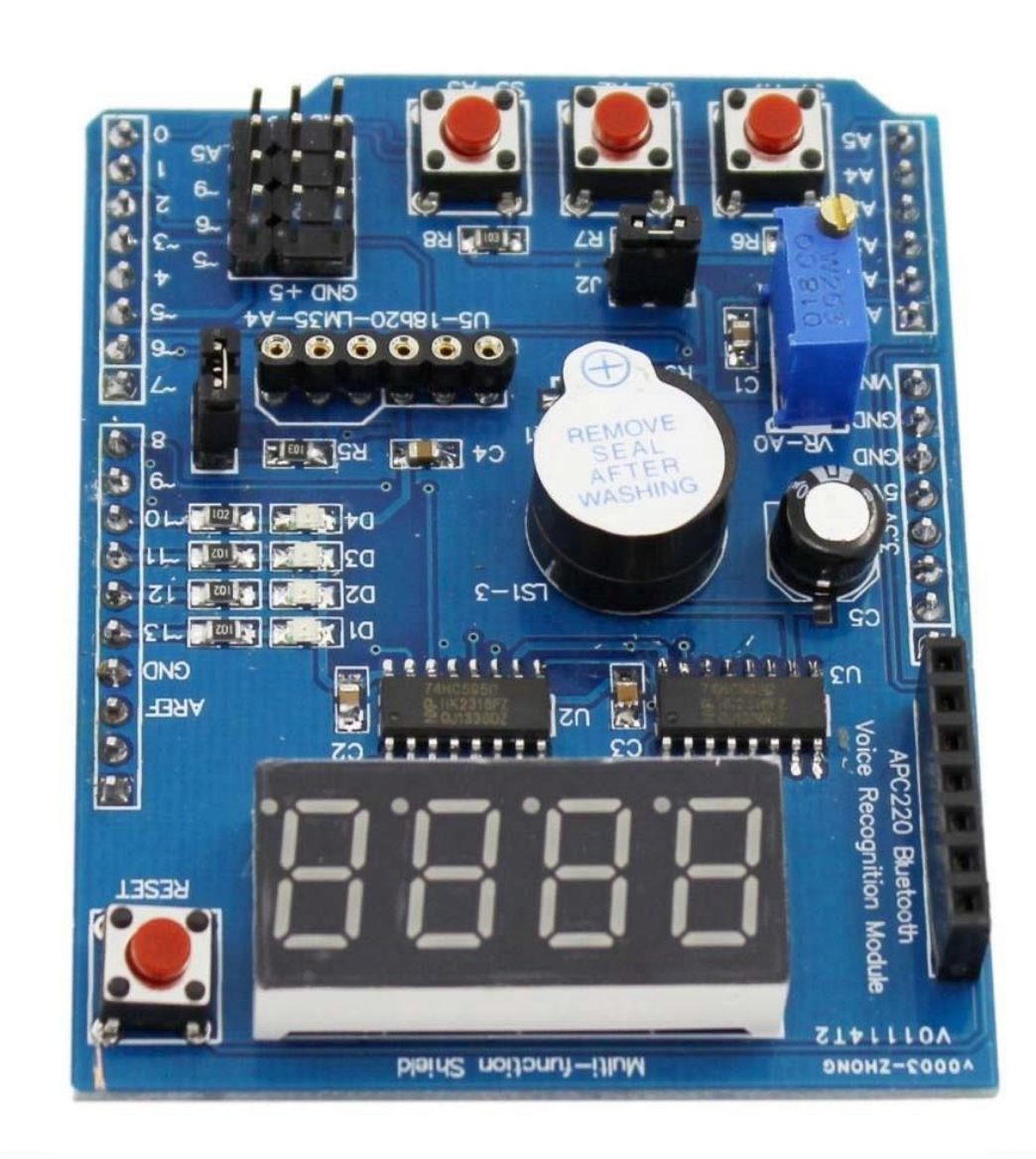

multi function shield

## **Features**

4 digit 7-segment LED display module driven by two serial 74HC595's 4 LED's 10K potentiometer 3 x push buttons Piezo buzzer DS18B20 temperature sensor interface (not included) Infrared receiver interface Serial interface header for connection to serial modules

### **Code Examples**

\*\*\*\*\*\*\*\*\*\*\*\*\*\*\*\*\*\*\*\*\*\*\*\*\*\*\*\*\*\*\*\*\*\*\*\*\*\*\*\*\*\*\*\*\*\*\*\*\*\*\*\*\*\*\*\*\*\*\*\*\*\*\*\*\*\*\*\*

```
Blinking LED
   1
   2
   3
   4
   5
   6
   7
   8
   9
  10
  11
  12
  13
  14
  15<sub>1</sub>int led = 13;
       void setup()
       {
       // initialize the digital pin as an output.
       pinMode(led, OUTPUT);
       }
       void loop()
       {
       digitalWrite(led, HIGH);
       delay(1000);
       digitalWrite(led, LOW);
       delay(1000);
       }
```

```
********************************************************************
```
**All LEDS blinking**

```
int led1 = 13;
 \mathbf{1}\overline{2}int led2 = 12;
      int led3 = 11;
 \overline{\mathbf{3}}\overline{4}int led4 = 10;
 5
 6
      void setup()
 \overline{7}₹
      // initialize the digital pin as an output.
 8
 9
      pinMode(led1, OUTPUT);
10
      pinMode(led2, OUTPUT);
      pinMode(led3, OUTPUT);<br>pinMode(led4, OUTPUT);
11
12
13
      }
14
15
      void loop()16
      digitalWrite(led1, HIGH);
17
18
      digitalWrite(led2, HIGH);
      digitalWrite(led3, HIGH);
19
20
      digitalWrite(led4, HIGH);
21
      delay(1000);
      digitalWrite(led1, LOW);
22
23
      digitalWrite(led2, LOW);
24digitalWrite(led3, LOW);
25
      digitalWrite(led4, LOW);
      delay(1000);
26
27
      }
```
**Switches example**

```
1
 2
 3
 4
 5
 6
 7
 8
 9
10
11
12
13
14
15
     const byte LED[] = {13,12,11,10};
     #define BUTTON1 A1
     #define BUTTON2 A2
     void setup()
     {
     // initialize the digital pin as an output.
     /* Set each pin to outputs */
     pinMode(LED[0], OUTPUT);
     pinMode(LED[1], OUTPUT);
     pinMode(LED[2], OUTPUT);
     pinMode(LED[3], OUTPUT);
     }
```
\*\*\*\*\*\*\*\*\*\*\*\*\*\*\*\*\*\*\*\*\*\*\*\*\*\*\*\*\*\*\*\*\*\*\*\*\*\*\*\*\*\*\*\*\*\*\*\*\*\*\*\*\*\*\*\*\*\*\*\*\*\*\*\*\*\*\*\*

?

?

 $\overline{\phantom{a}}$ 

```
16 void loop()
17
18
     {
     if(!digitalRead(BUTTON1))
19
     {
20
21 
22
23
24
     digitalWrite(LED[0], HIGH); 
     digitalWrite(LED[1], HIGH); 
     digitalWrite(LED[2], HIGH); 
     digitalWrite(LED[3], HIGH);<br>}
25
26
27 
28
29
30
     if(!digitalRead(BUTTON2)) {
     digitalWrite(LED[0], LOW); 
     digitalWrite(LED[1], LOW); 
     digitalWrite(LED[2], LOW);
31 digitalWrite(LED[3], LOW);
32
33
     }}
           ********************************************************************
```
#### **Potentiometer 1**

```
#define Pot1 0<br>
2<br>
yoid setup()<br>
4<br>
{<br>
Serial.begin(9600);<br>
6<br>
7<br>
8<br>
/* Main Program */<br>
yoid loop()<br>
10<br>
{<br>
11<br>
Serial.print("Potentiometer reading:");<br>
13<br>
Serial.print(malogRead(Pot1));<br>
14<br>
/* Wait 0.5 seconds before r
   10
   11
   12
   13
   14
   15
   16
            #define Pot1
0
            void setup() {
            Serial.begin(9600);
            }
            /* Main Program */
            void loop() {
            Serial.print("Potentiometer reading: ");
            Serial.println(analogRead(Pot1));
            /* Wait 0.5 seconds before reading again */
            delay(500); }
```
?

### **Pot and led**

```
\mathbf{1}const byte LED[] = {13, 12, 11, 10};
 \overline{2}#define Pot1 0
 \overline{3}\overline{4}void setup()5
      \{6
      Serial.begin(9600);
 \overline{7}// initialize the digital pin as an output.
      /* Set each pin to outputs */8
      pinMode(LED[0], OUTPUT);<br>pinMode(LED[0], OUTPUT);<br>pinMode(LED[2], OUTPUT);<br>pinMode(LED[2], OUTPUT);<br>pinMode(LED[3], OUTPUT);
 9
10
11
12
13
      \}14
15
      /* Main Program */16
      void loop()17
      ₹
18
      int PotValue;
      //Serial.print("Potentiometer reading: ");
19
20
      PotValue = analogRead(Pot1);21
      /* Wait 0.5 seconds before reading again */22
      if(PotValue < 400)23
24
      digitalWrite(LED[0], LOW);
25
      digitalWrite(LED[1], LOW);
26
      digitalWrite(LED[2], LOW);
      digitalWrite(LED[3], LOW);
27
28 Serial.print("Potentiometer: ");
29
      Serial.println(PotValue); 
30
      }
31 else
32
      {
33 
      digitalWrite(LED[0], HIGH); 
34
      digitalWrite(LED[1], HIGH); 
35
      digitalWrite(LED[2], HIGH); 
36
      digitalWrite(LED[3], HIGH);
37 Serial.print("Potentiometer: ");
38
      Serial.println(PotValue);
39 
      }
40
      delay(500); 
41
      }
                  ********************************************************************
```
 $\mathbf{\mathcal{P}}$ 

```
segment display
  \mathbf{1}/* Define shift register pins used for seven segment display */
                                                                                                    \overline{\phantom{a}}\mathcal{D}#define LATCH DIO 4
   \overline{3}#define CLK DIO 7
   \overline{4}#define DATA DIO 8
   5
   6
       /* Segment byte maps for numbers 0 to 9 */\overline{7}const byte SEGMENT MAP[] = {0xC0,0xF9,0xA4,0xB0,0x99,0x92,0x82,0xF8,0X80,0X90};
  \mathbf{g}/* Byte maps to select digit 1 to 4 */9
       const byte SEGMENT_SELECT[] = {0xF1,0xF2,0xF4,0xF8};10
  11
       void setup ()
  12/* Set DIO pins to outputs */13pinMode(LATCH_DIO,OUTPUT);
  14
  15
       pinMode(CLK DIO, OUTPUT);
  16
       pinMode(DATA DIO, OUTPUT);
  17
       ł
  18
  19
       /* Main program */20
       void loop()21
       \{22
       /* Update the display with the current counter value */
  23
       WriteNumberToSegment(0, 0);
  24
  25
       WriteNumberToSegment(1, 1);
       WriteNumberToSegment(2, 2);
  26
  27
       WriteNumberToSegment(3, 3);28
       \mathcal{F}293Q
       /* Write a decimal number between 0 and 9 to one of the 4 digits of the display */
  31void WriteNumberToSegment(byte Segment, byte Value)
  32
       ſ
       digitalWrite(LATCH_DIO,LOW);
  33
       shiftOut(DATA_DIO, CLK_DIO, MSBFIRST, SEGMENT_MAP[Value]);
  34
       shiftOut(DATA_DIO, CLK_DIO, MSBFIRST, SEGMENT_SELECT[Segment] );
  35
       digitalWrite(LATCH_DIO,HIGH);
  36
  37}
```
\*\*\*\*\*\*\*\*\*\*\*\*\*\*\*\*\*\*\*\*\*\*\*\*\*\*\*\*\*\*\*\*\*\*\*\*\*\*\*\*\*\*\*\*\*\*\*\*\*\*\*\*\*\*\*\*\*\*\*\*\*\*\*\*\*\*\*\*

**Read pot and display value on display**

```
11 const byte SEGMENT_SELECT[] = {0xF1,0xF2,0xF4,0xF8};
12
13 void setup ()
14 {
15
16 
17
18
19
     Serial.begin(9600);
     /* Set DIO pins to outputs */ 
     pinMode(LATCH_DIO,OUTPUT); 
     pinMode(CLK_DIO,OUTPUT); 
     pinMode(DATA_DIO,OUTPUT);
20 }
21
2223
2425
     /* Main program */ 
     void loop()
     {
     int PotValue;
1
 2
 3
 4
 5
 6
 7
8
9
10
     /* Define shift register pins used for seven segment display */
     #define LATCH_DIO 4
     #define CLK_DIO 7
     #define DATA_DIO 8
     #define Pot1 0
     /* Segment byte maps for numbers 0 to 9 */const byte SEGMENT_MAP[] = {0xC0,0xF9,0xA4,0xB0,0x99,0x92,0x82,0xF8,0X80,0X90};
     /* Byte maps to select digit 1 to 4 */
```
?

```
26 PotValue = analogRead(Pot1);
 27
 28 
 29
 30
 31
      Serial.print("Potentiometer: ");
      Serial.println(PotValue);
      /* Update the display with the current counter value */
      WriteNumberToSegment(0 , PotValue / 1000);
      WriteNumberToSegment(1, (PotValue / 100) % 10);
 32 WriteNumberToSegment(2 , (PotValue / 10) % 10);
 33
 34 
 35
 36
 37
 38
      WriteNumberToSegment(3 , PotValue % 10); 
      }
      /* Write a decimal number between 0 and 9 to one of the 4 digits of the display 
      */ void WriteNumberToSegment(byte Segment, byte Value) {
 39 digitalWrite(LATCH_DIO,LOW);
 40
 41
      shiftOut(DATA_DIO, CLK_DIO, MSBFIRST, SEGMENT_MAP[Value]); 
      shiftOut(DATA_DIO, CLK_DIO, MSBFIRST, SEGMENT_SELECT[Segment] );
 42 digitalWrite(LATCH DIO, HIGH);
 43 }
********************************************************************
```